# E10

### $\blacksquare$ IMS Exploitation of z/OS Resource Recovery Service

Hélène Lyon – EMEA IMS Technical Specialist – helene.lyon@fr

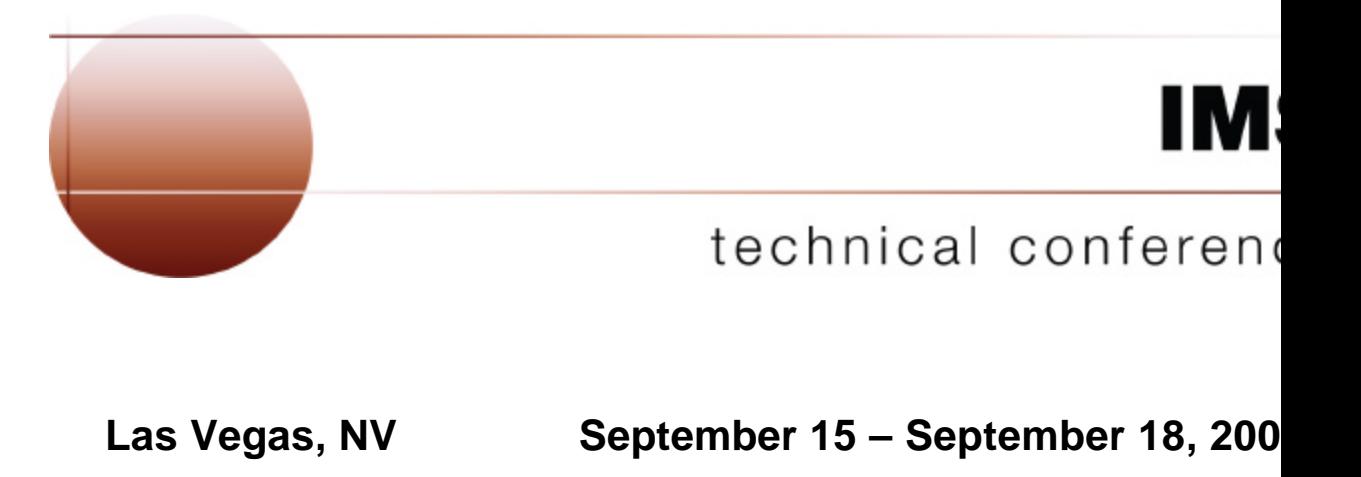

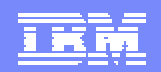

# Agenda

- **Basic Concepts of z/OS Resource Recovery**
- Application related to IMS
	- ▶ IMS Batch
	- ▶ DB2 Stored Procedure
	- **IMS OTMA and APPC Protected Transaction**
	- ▶ IMS V8 and RRS Multisystem Cascaded Transactions support IMS V8 OTMA/APPC Shared Queue exploitation IMS V8 RRS support for e-business connectors
- RRS Considerations
- **Summary**

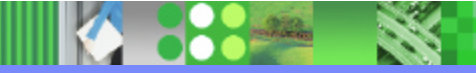

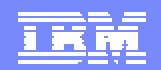

### z/OS Resource Recovery

- •The z/OS Resource Recovery consists of the protocols and program interfaces that allow an application program to make consistent changes to multiple protected resources.
- **Protected resources are sometimes called recoverable resources.**

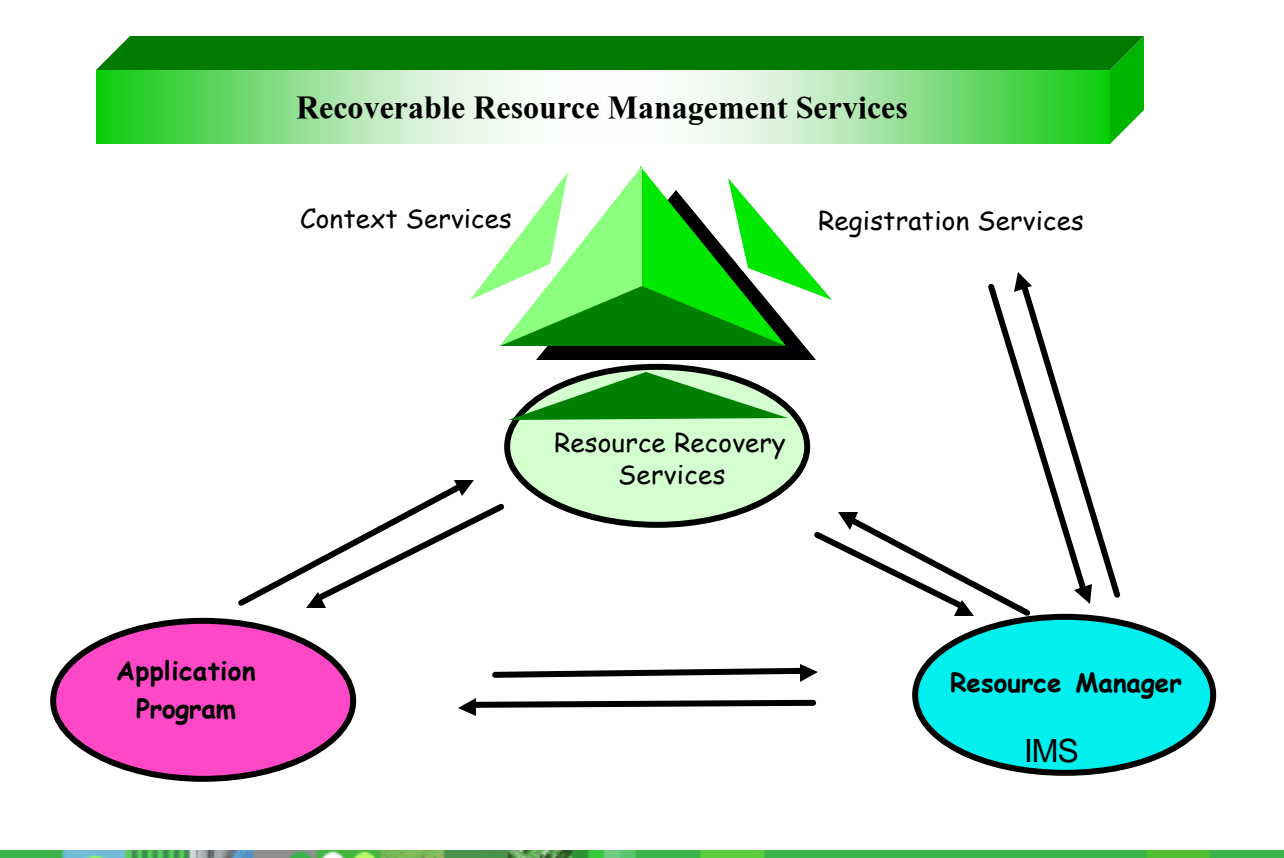

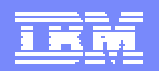

### z/OS Resource Recovery - RRM Services

### **Exit Manager**

▶ Authorized program that controls the flow of a predefined set of events

Provide Services to RMs

Inform RMs of events via exits

- $\blacktriangleright$  Two exit managers in  $z/OS$ Resource recovery services (RRS) Context services
- **Registration Services** 
	- $\blacktriangleright$  Connecting RMs and EMs
		- Always available

Is informed by EMs and RMs when they are available

Informs EMs when RMs come and go

Informs RMs when EMs come and go

Provides global anchors for each

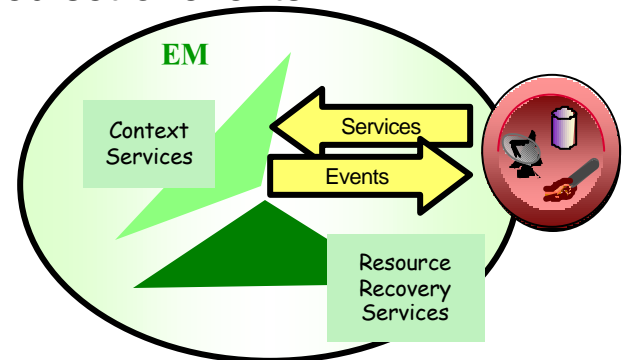

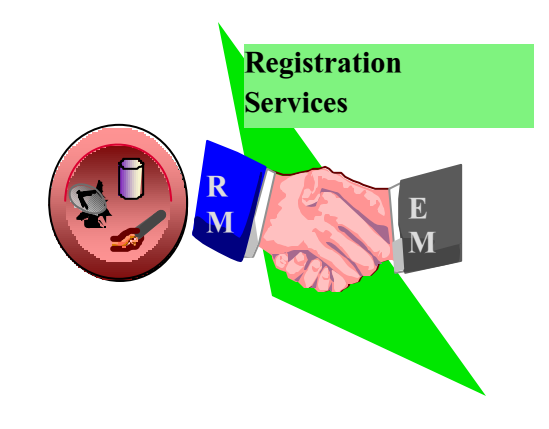

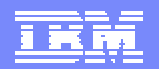

### z/OS Resource Recovery - RRM Services ...

### **Resource Recovery Services - The Syncpoint Manager**

- ▶ Coordinates the two-phase commit process
- 4Creates an association between a **Unit of Recovery (UR)** and a Work Context
- ▶ Preserves UR state across all failures
- ▶ 2 Types of Resource Recovery
	- *Local* on a single system
	- *Distributed* on multiple systems
		- Communication Resource Manager needed (APPC/MVS)

### **Context Services** - Moving Transactions Around

- ▶ Used by a Work Manager (WM)
- ▶ WM tells CS where the work request is running
- ▶ WMs tells CS when the work request moves
- ▶ RMs are told by CS when the work request is completed

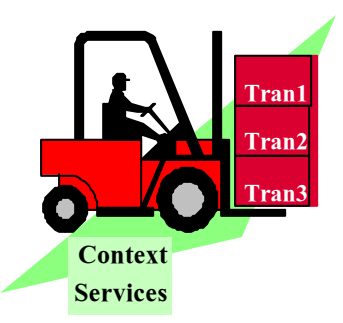

**Resource** Recovery Services

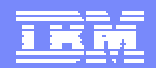

### z/OS Resource Managers

#### $\blacksquare$ All RMs ...

- $\blacktriangleright$  Are authorized
- $\blacktriangleright$  Register with the system
- $\blacktriangleright$  Supply exit routines
- $\blacktriangleright$  Have a system unique name
- **Additionally, RRS compliant RMs...** 
	- ▶ Go through RRS restart processing
	- ▶ Have a Sysplex unique name
	- $\blacktriangleright$  Respond to syncpoint events
- ■3 types of Resource Managers
	- ▶ Data Resource Managers
		- DB2 DB, IMS DL1, VSAM
	- 4Communications Resource Managers
		- APPC/Protected Conversations, TRPC, MQSeries
	- ▶ Work Managers
		- IMS TM, CICS TS, DB2 Stored Procedures
- ■2 types of Resources
	- ▶ Protected resources
		- Can be recovered if a failure ocurs Need logging
	- ▶ Unprotected resources

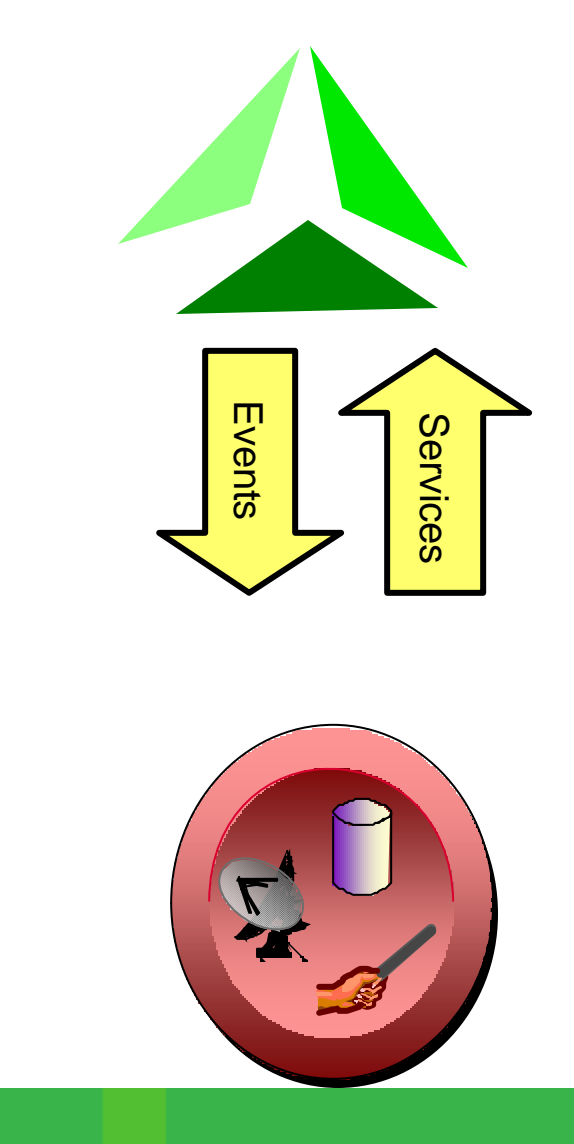

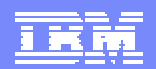

### z/OS Application Programs

- IMS Batch Application
	- ▶ Since IMS V7 with IMS Batch RRS support IMS calls to access IMS databases in the IMS Batch - No IMS call limitation SQL execs to access DB2 databases MQI calls to access MQSeries resources
- **Any MVS Application connected to RRS** 
	- ▶ Using ODBA for IMS databases access
		- IMS calls to access IMS databases thru an IMS Control Region (DBCTL or DBDC)
			- Only a subset of IMS calls
			- No CHKP/XRST capability
		- SQL execs to access DB2 databases
		- MQI calls to access MQSeries resources
	- ▶ For example, DB2 Stored Procedure
	- ▶ For example, WAS EJB
- **-IMS Transaction** 
	- **Involved in a Protected Conversation**
	- ▶ With APPC or OTMA

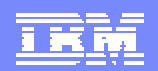

# RRS - Syncpoint Processing

#### **Sync Point Processing**

▶ Sync Point Phase 1 - "Prepare" : Each resource manager votes Sync Point Manager polls all Resource managers Each Resource Manager votes to commit or Backout

▶ Sync Point Phase 2 - "Commit or Backout" : Changes are committed/backed-out If all votes are to commit then Commit Phase begins, else Backout

#### **RRS** Verbs

- **ATRCMIT or SRRCMIT**
- **ATRBACK or SRRBACK**
- **RRS Unit of Work States** 
	- **IN-FLIGHT:**

Work changes in process

▶ IN-DOUBT

Work changes between phase 1 and phase 2

4IN-COMMIT

Work changes are committed

**IN-BCKOUT** 

Work changes are backed out

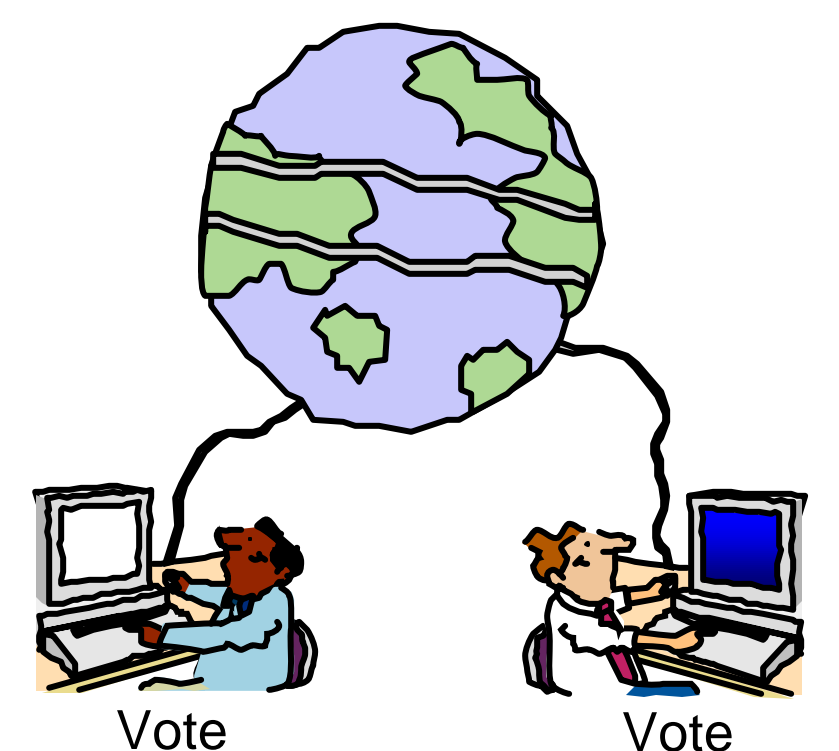

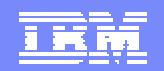

### Part 1 - The Application Makes Changes

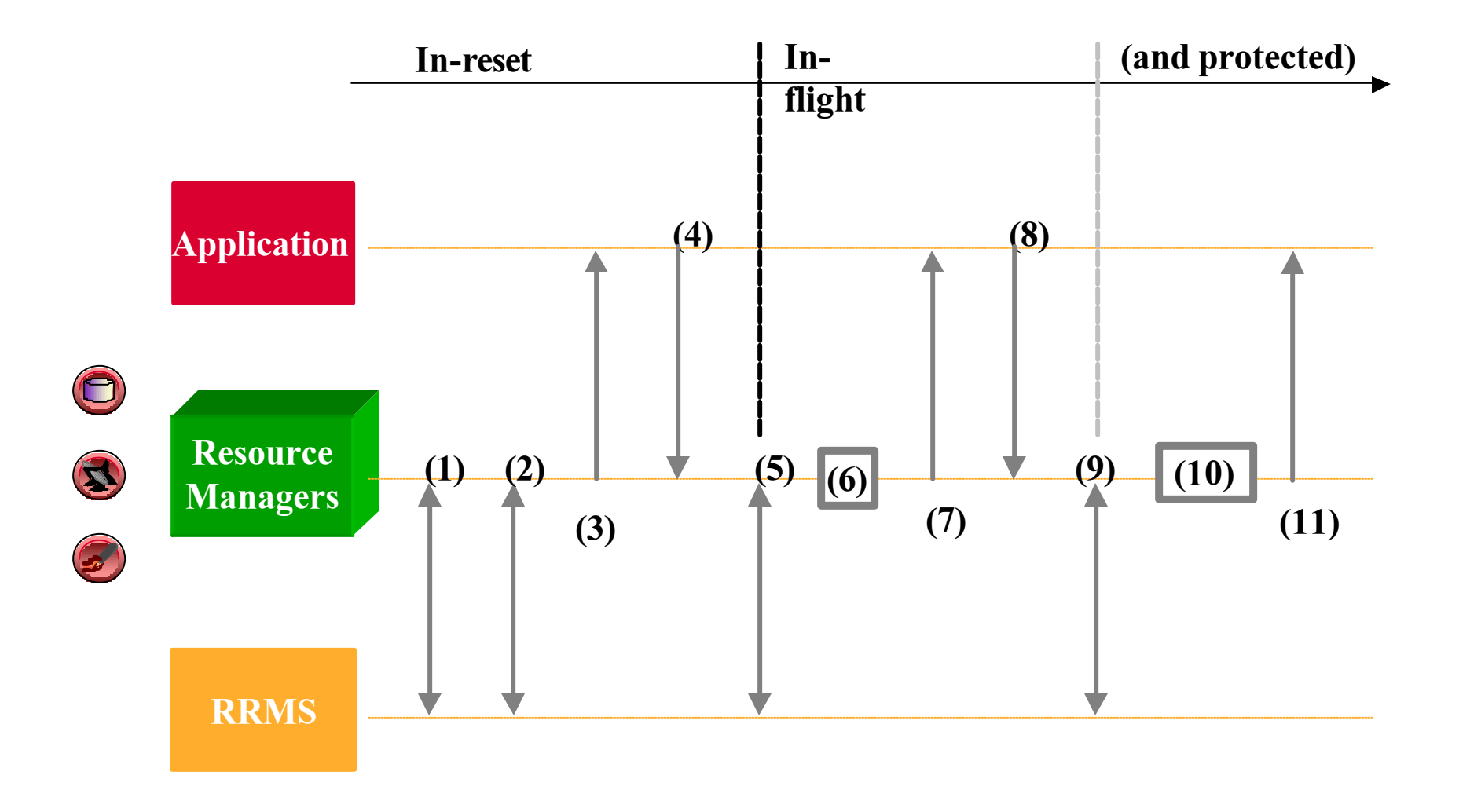

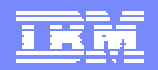

### Part 1 - The Application Makes Changes

- 1. Work Manager gets a private Context from Context Services.
- 2. Work Manager associates Context with a task (via CS).
- 3. Work Manager dispatches application.
- 4. Application makes read request to Data RM1.
- 5. RM1 expresses unprotected interest in UR, UR and URI1 for RM1 are created.
- 6. RM1 locks and reads data
- 7. RM1 returns to application.
- 8. Application makes write request to Data RM2.
- 9. RM2 expresses protected interest in UR, URI2 for RM2 is created.
- 10. RM2 locks data then makes and logs changes.
- 11. RM2 returns to application

Note: Steps 4,6-7 and 8,10-11 can be repeated.

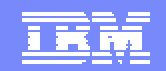

### Part 2 - Syncpoint Processing Begins

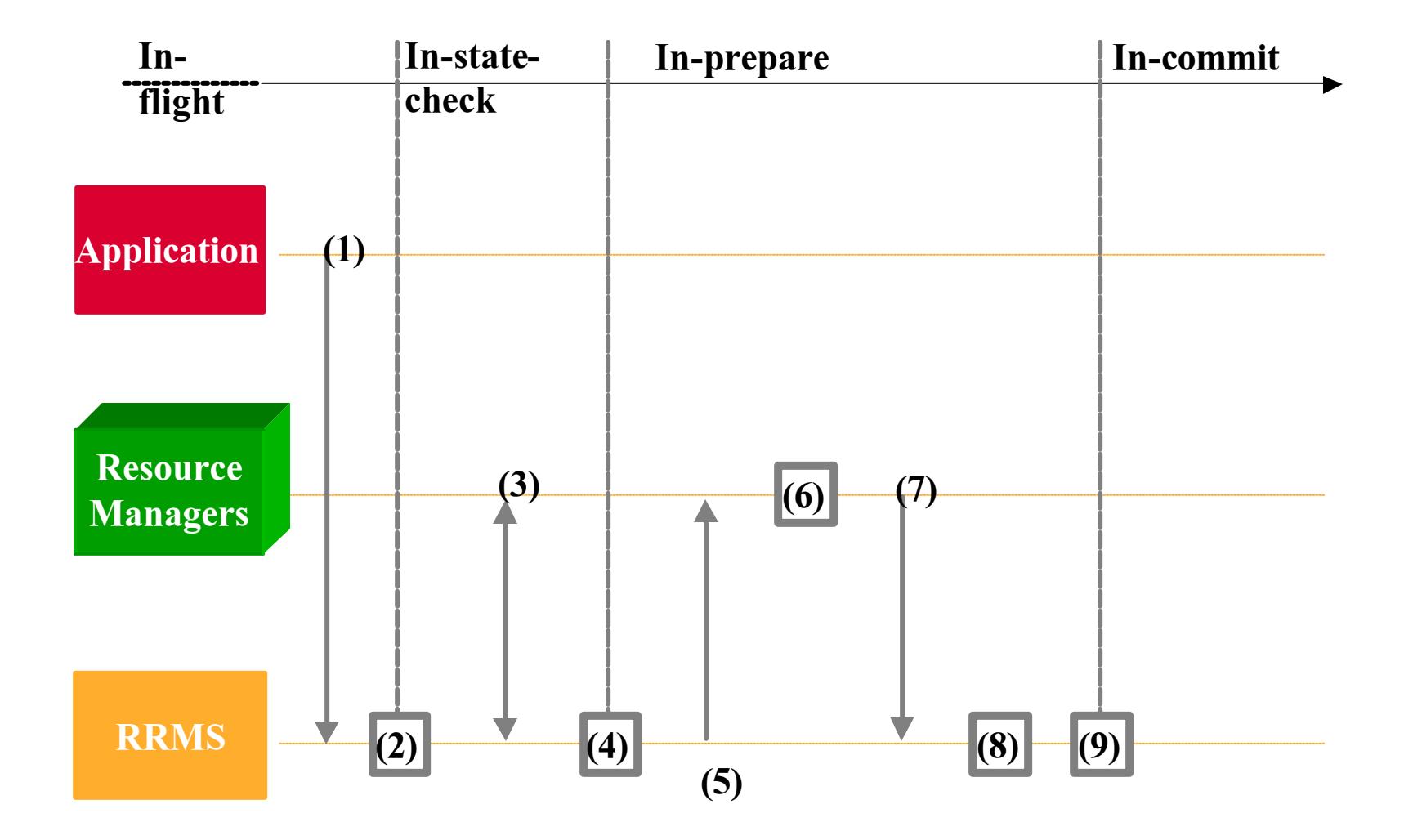

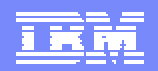

# Part 2 - Syncpoint Processing Begins

- 1. Application requests all changes be committed.
- 2. RRS starts syncpoint process [In-statecheck begins].
- 3. RRS drives all RM's (optional) statecheck exits and they return.
- 4. [In-prepare begins] If any RM requested presume nothing protocols, RRS logs a PRP (prepare) record.
- 5. RRS drives All RM's (required) prepare exits.
- 6. RMs take prepare actions
	- a. RM1 (read only) releases data locks.
	- b. RM2 forces undo/redo records.
- 7. RMs return from prepare exits
	- a. RM1 (read-only) votes forget. It is no longer involved in the UR.
	- b. RM2 votes OK.
- 8. RRS determines overall result (in this case it is OK).
- 9. RRS logs a CMT (commit) record. This is the "Atomic Instant" [in-commit begins].

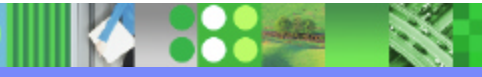

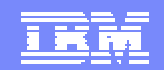

### Part 3 - Committed and Forgotten

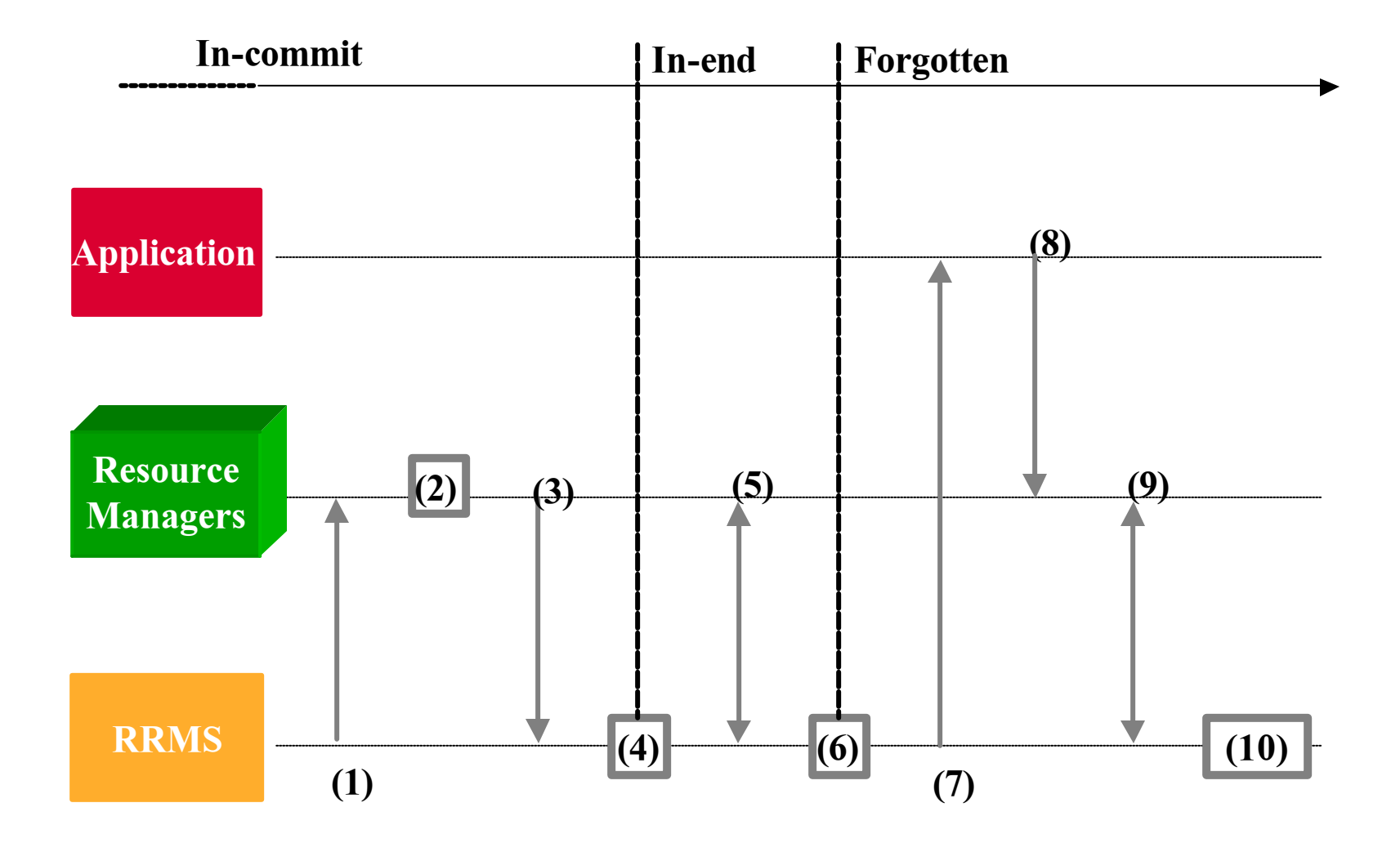

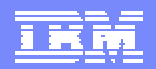

### Part 3 - Committed and Forgotten

- 1. RRS drives RM2's (required) commit exit. (RM1 has forgotten and so its exits are no longer driven).
- 2. RM2 takes commit action by releasing data locks. The changes are now visible to other work requests.
- 3. RM2 returns to RRS.
- 4. RRS begins end processing [in-end begins].
- 5. RRS drives RM2's (optional) end-UR exit and it returns.
- 6. UR processing is completed. RRS logically deletes the CMT record from the log.
- 7. RRS returns to the application informing it that the commit request completed successfully.
- 8. Application completes and returns to its Work Manager.
- 9. Work Manager ends the private Context.
- 10. Sometime later as part of log cleanup, RRS physically deletes the CMT record from the log

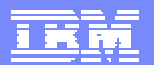

### RRS Cascaded Transaction

- Created by a work manager when a single work request involves multiple work managers
	- $\blacktriangleright$  Multiple application parts in parallel
	- $\blacktriangleright$  All of the changes made by the separate applications can then be part of a single commit scope managed localy by RRS.

#### **Single-system Cascaded Transaction**

- ▶ The feature was introduced in OS/390 V2 R9.
- **•Multi-system Cascaded Transaction** 
	- $\blacktriangleright$  An application executing on one system in a sysplex can have transactional access to data or applications available on another system in a sysplex.
	- ▶ RRS coordinates a transaction across multipe systems within a sysplex.
	- ▶ The feature was introduced in z/OS V1 R2.

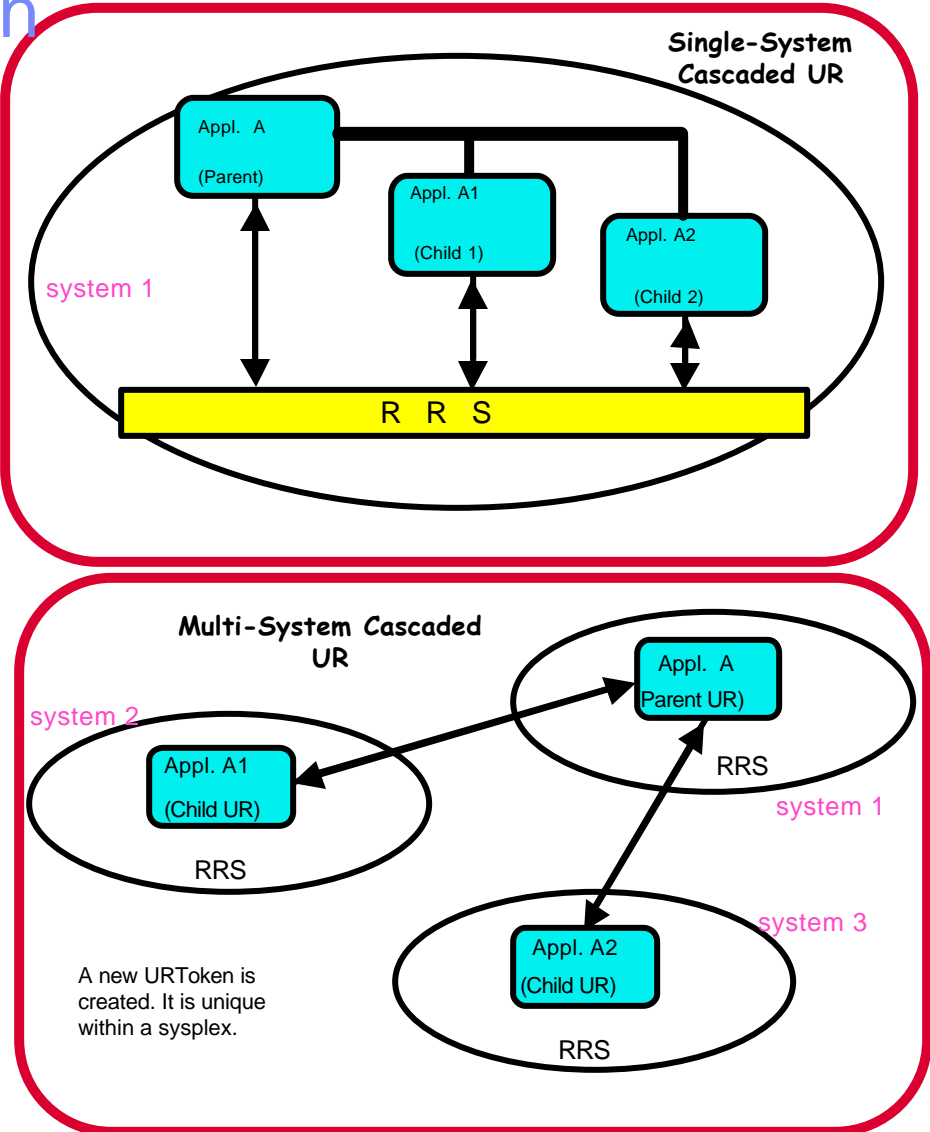

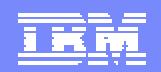

# Agenda

- **Basic Concepts of z/OS Resource Recovery**
- **Application related to IMS** 
	- ▶ IMS Batch
	- ▶ DB2 Stored Procedure
	- ▶ IMS OTMA and APPC Protected Transaction
	- ▶ IMS V8 and RRS Multisystem Cascaded Transactions support IMS V8 OTMA/APPC Shared Queue exploitation IMS V8 RRS support for e-business connectors
- **RRS Considerations**
- **-Summary**

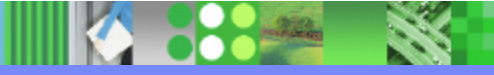

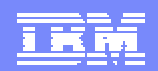

# RRS Support for IMS Batch

**In a Stand-alone IMS Batch environment** 

▶ IMS V8 now provides full coordinated two phase commit with attached subsystems

DB2 V6 or MQ V5.2

▶ Batch program requires connection to RRS

New JCL PROC parameter "RRS=Y"

RRS uses System Logger for saving coordination data

▶ Batch program requires DASD logging and BKO=Y

ßUtilized by IMS DataPropagator V3R1

- ▶ Uses MQ to give "asynchronous near real time" data propagation for Batch DL/1
- **IMS V7 support with APAR PQ51895**

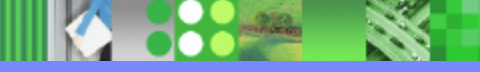

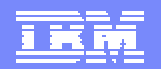

### RRS Support for IMS Batch - DB2

- IMS and DB2 register with RRS
- **.IMS updates IMS DB**
- **-IMS expresses interest in UR**
- ßData capture exit updates DB2 (may be DPROP)
- **-DB2 expresses interest in UR**
- ßCHKP initiate 2-phase commit for UR
- **RRS manages 2-phase commit**

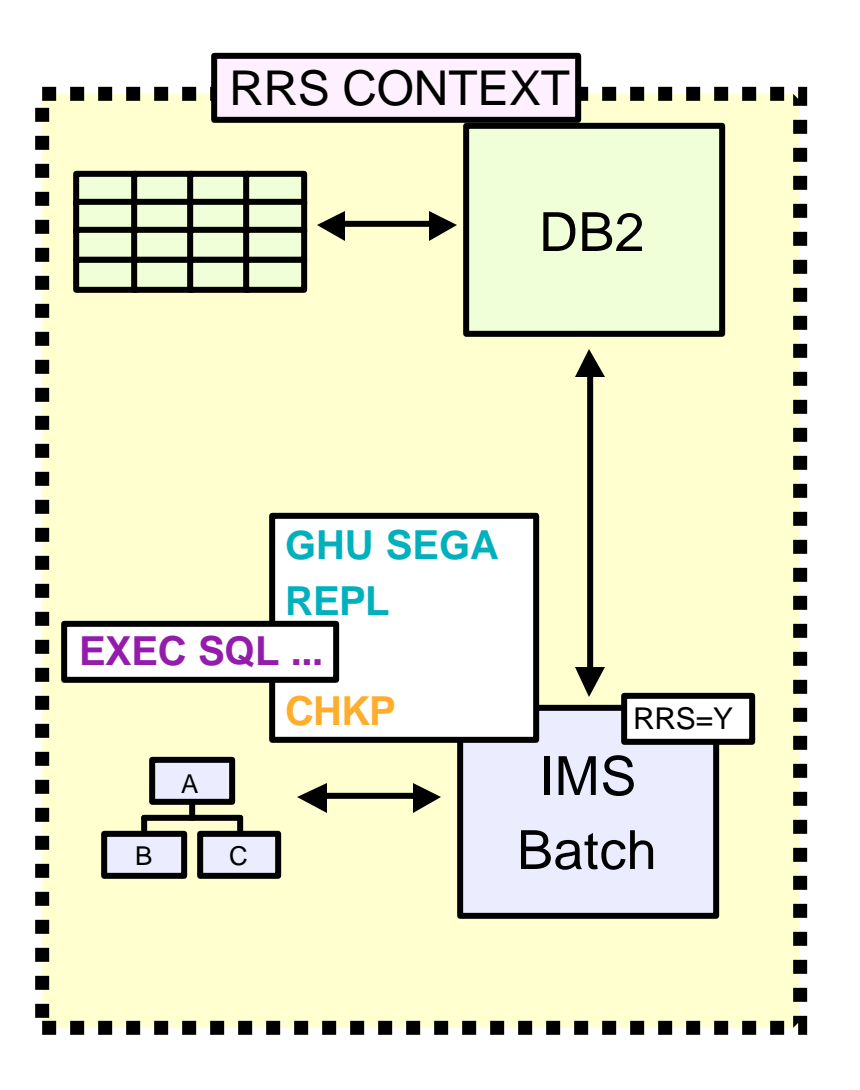

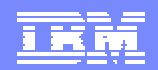

### RRS Support for IMS Batch - MQSeries

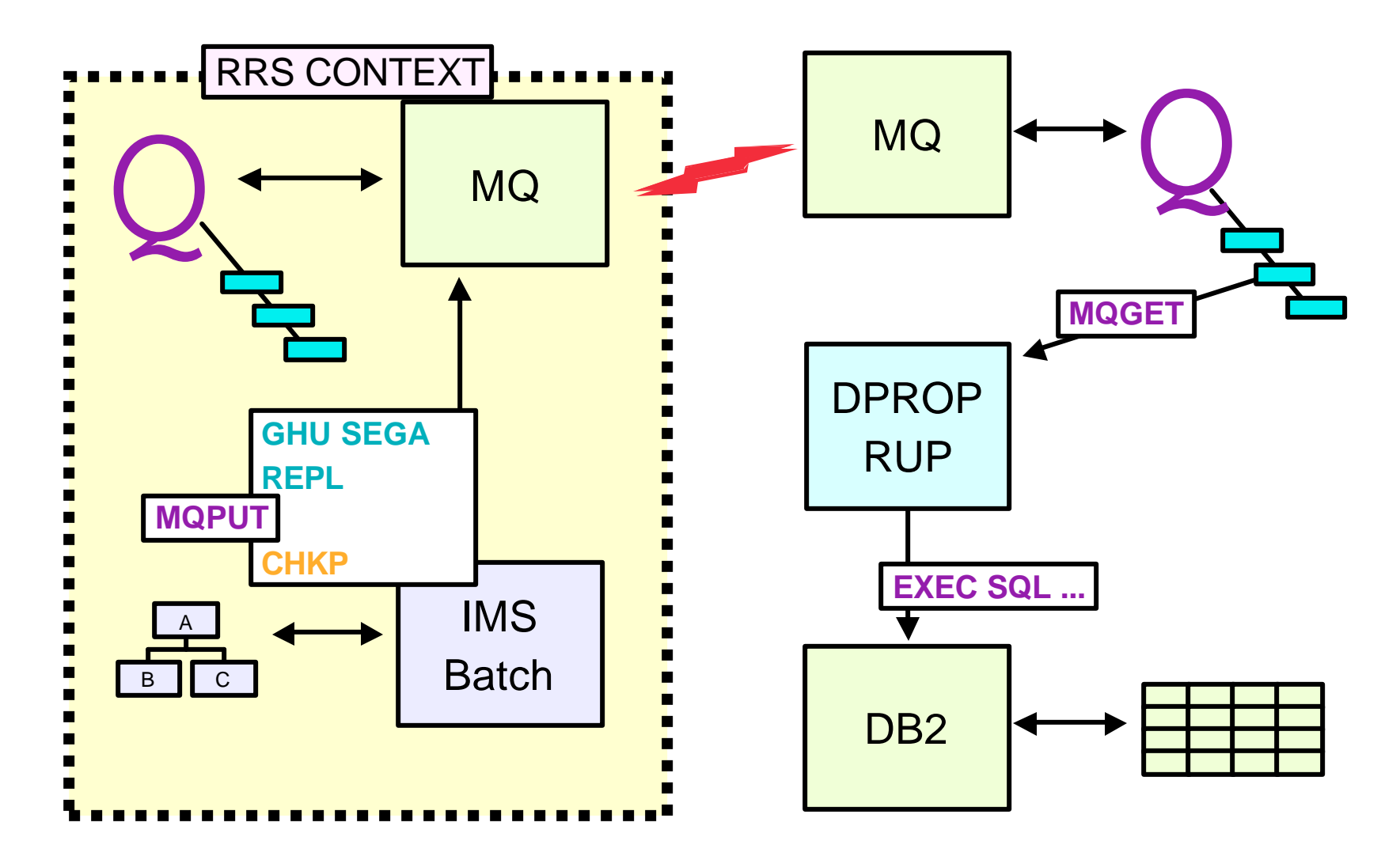

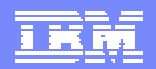

### Open Database Access (ODBA) - Objectives

- ßProvides a callable interface to IMS databases from any z/OS programs that are not managed by IMS
	- ▶ DB2 Stored Procedures
	- ▶ or Any z/OS applications that use Resource Recovery Services (RRS) to manage their syncpoint processing
- ßConnection to IMS TM or DBCTL
	- ▶ Uses the Database Resource Adapter (DRA)
	- $\triangleright$  DL/I calls are issued using the Application Interface Block (AIB) interface

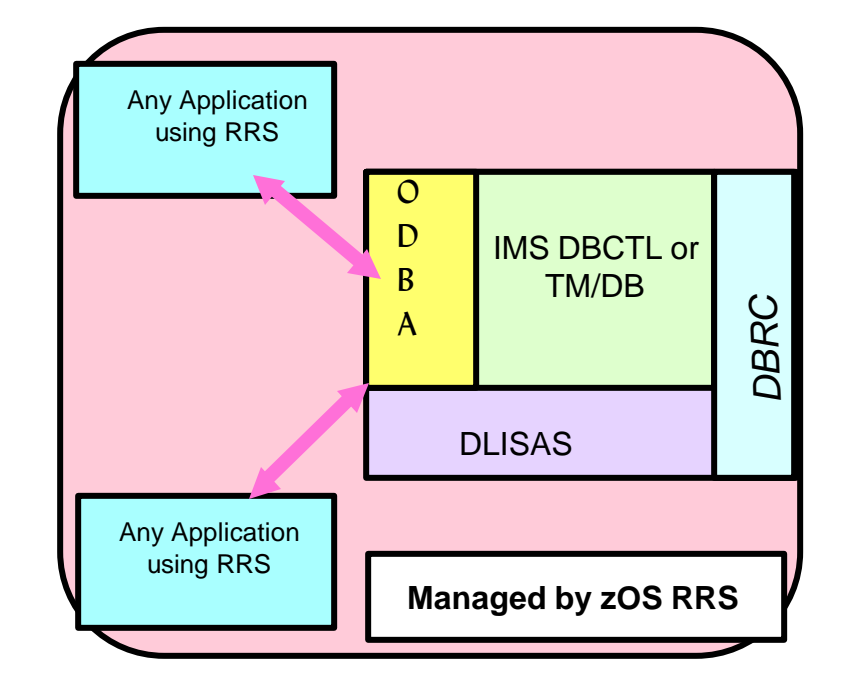

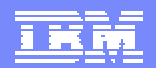

### ODBA - Database Resource Adapter (DRA)

- •The z/OS application gains access to IMS Full Function & DEDB databases through the Database Resource Adapter
	- ▶ Similar to CCTL's usage of the DRA
	- ▶ ODBA uses the AERTDLI interface rather than PAPL parameter list to communicate its requests to the DRA
- **The DRA is initialized as a result of a** CIMS INIT or APSB call
- •The DRA can process multiple threads at a time
	- ▶ Through the MINTHRD & MAXTHRD parameters in the DRA Startup Table
	- ▶ Maximum number of threads & dependent regions supported by an IMS DB instance at one time is 999

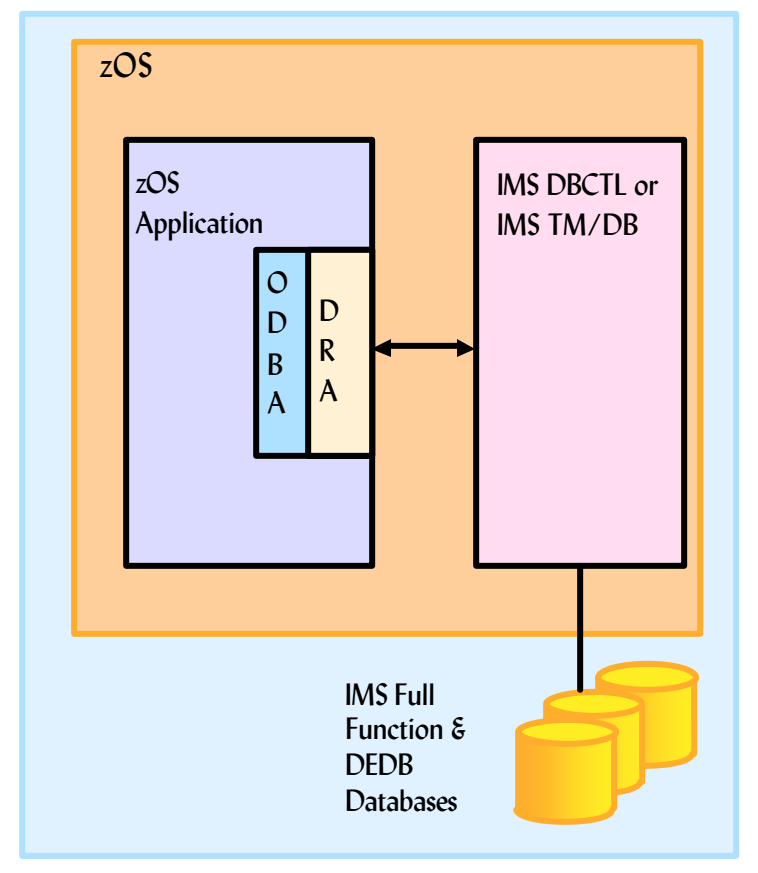

#### ODBA's Use of the DRA

### DB2 Stored Procedures

#### **-DB2 Stored Procedures**

- ▶ Enables users to "bundle" multiple SQL statements into a single unit
- 4A "stored procedure" resides on the mainframe
- ▶ Clients can then execute these statements by issuing one network call
- ßDB2 established Stored Procedures
	- Introduced in DB2 V4R1
	- $\triangleright$  One address space, multiple tasks
	- ▶ Limited function -- will not be enhanced
	- ▶ Must use DSNALI (call attach)
- ßWLM established Stored Procedures
	- $\blacktriangleright$  With DB2 V5 and OS/390 R3
	- $\blacktriangleright$  Multiple "environments"
	- $\blacktriangleright$  Multiple address spaces for each environment
	- $\blacktriangleright$  Each address space can have multiple tasks
	- ▶ Must use DSNRLI (RRS attach)
	- ▶ Dynamically started by OS/390 Workload Manager if in GOAL mode

Stored Procedures are blocks of code that contain SQL statements and reside on a server platform.

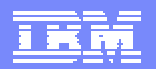

# Access to IMS Databases using call DLI (ODBA)

#### **-DB2 Stored Procedures Address Space access to an IMS DB Subsystem** ßDL/I data can be presented through an SQL interface either

- $\blacktriangleright$  locally to this DB2 or
- ▶ to DRDA connected DB2s
- **RRS** coordinates the commit between DB2 and IMS

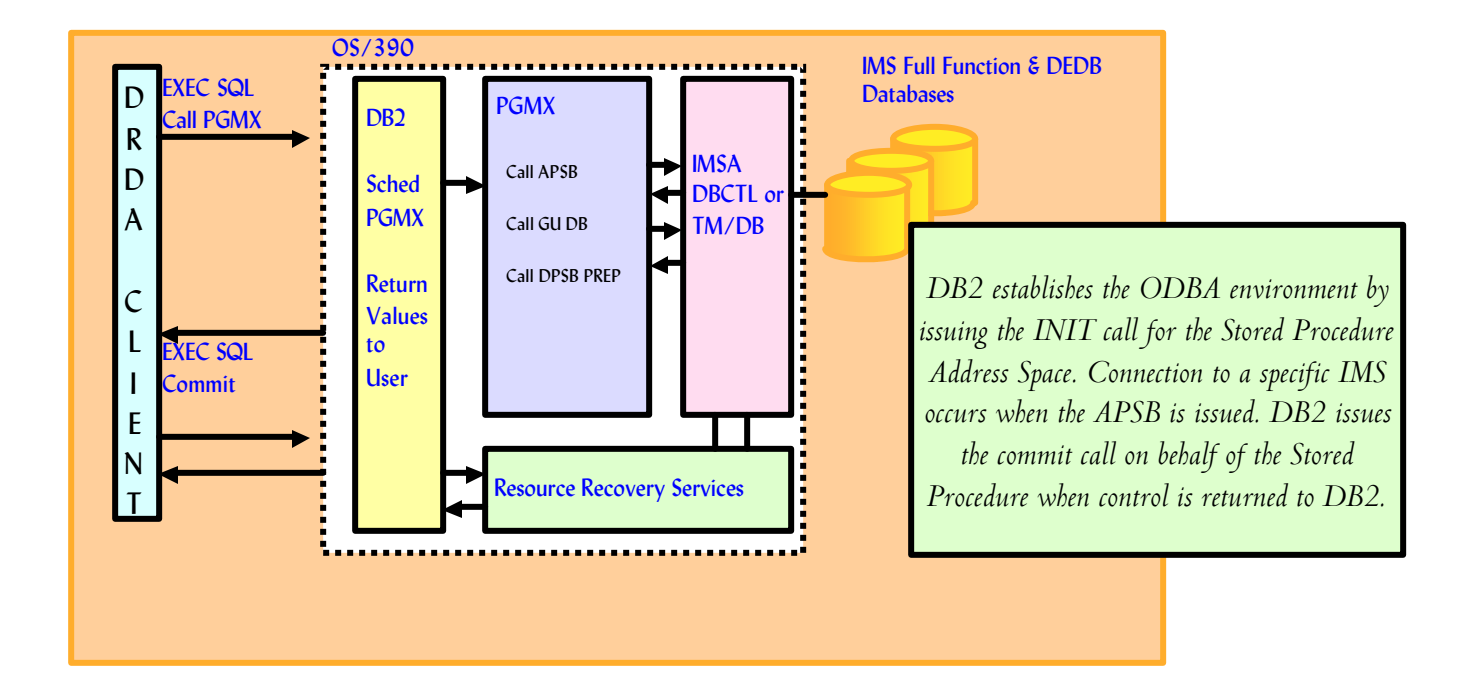

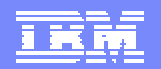

# Access to IMS Transactions using APPC

ßDB2 Stored Procedures Address Space uses MVS/APPC calls to access IMS TM Subsystem

- ▶ On same OS/390 or on different OS/390
- ßDB2 notifies RRS about Commit/abord decisions
- **RRS** passes decision to other resources manager
	- ▶ Allows 2-phase commit with MVS/APPC applications (e.g. an IMS Transaction)

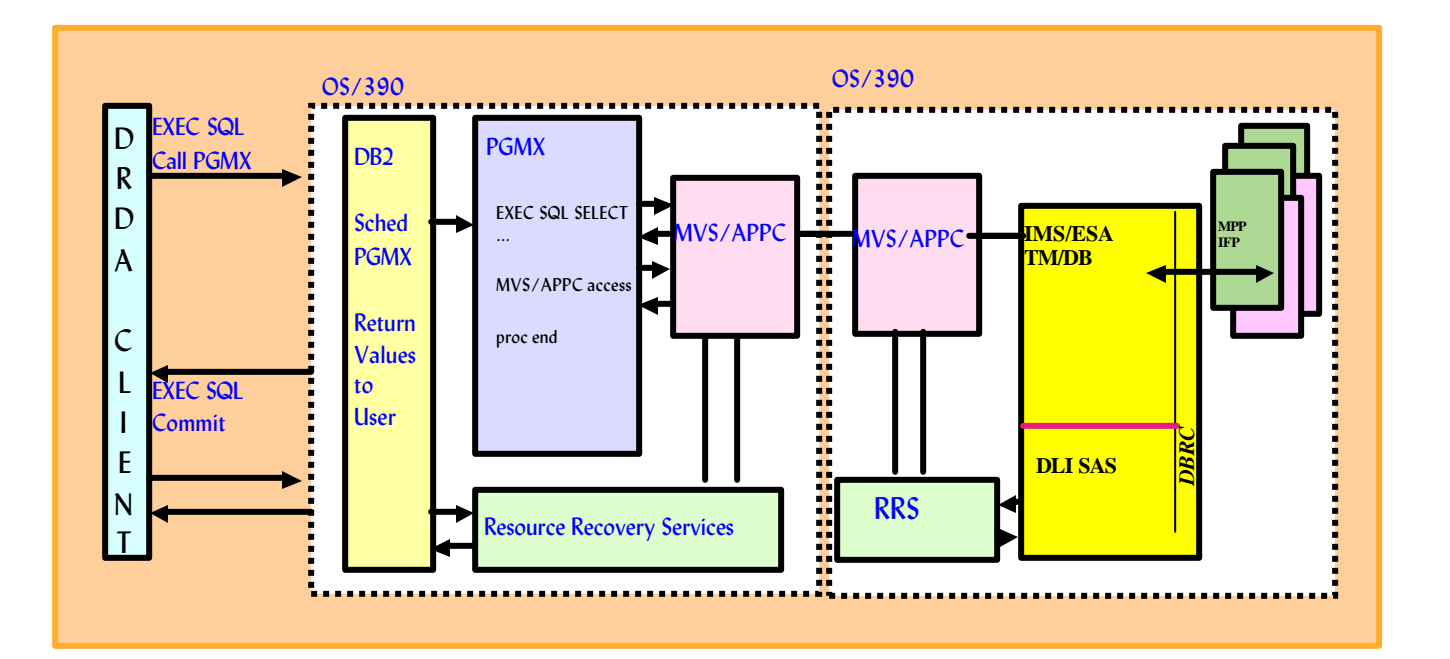

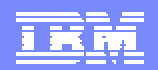

# Extending the Enterprise with RRS

### **.IMS OTMA and APPC Protected Transaction**

- ▶ OTMA/APPC Synchronization Level (Sync\_Level)
	- None : synchronization not required
	- Confirm : confirmation is required before the syncpoint

#### **SYNCPT: RRS coordinated two-phase commit flows**

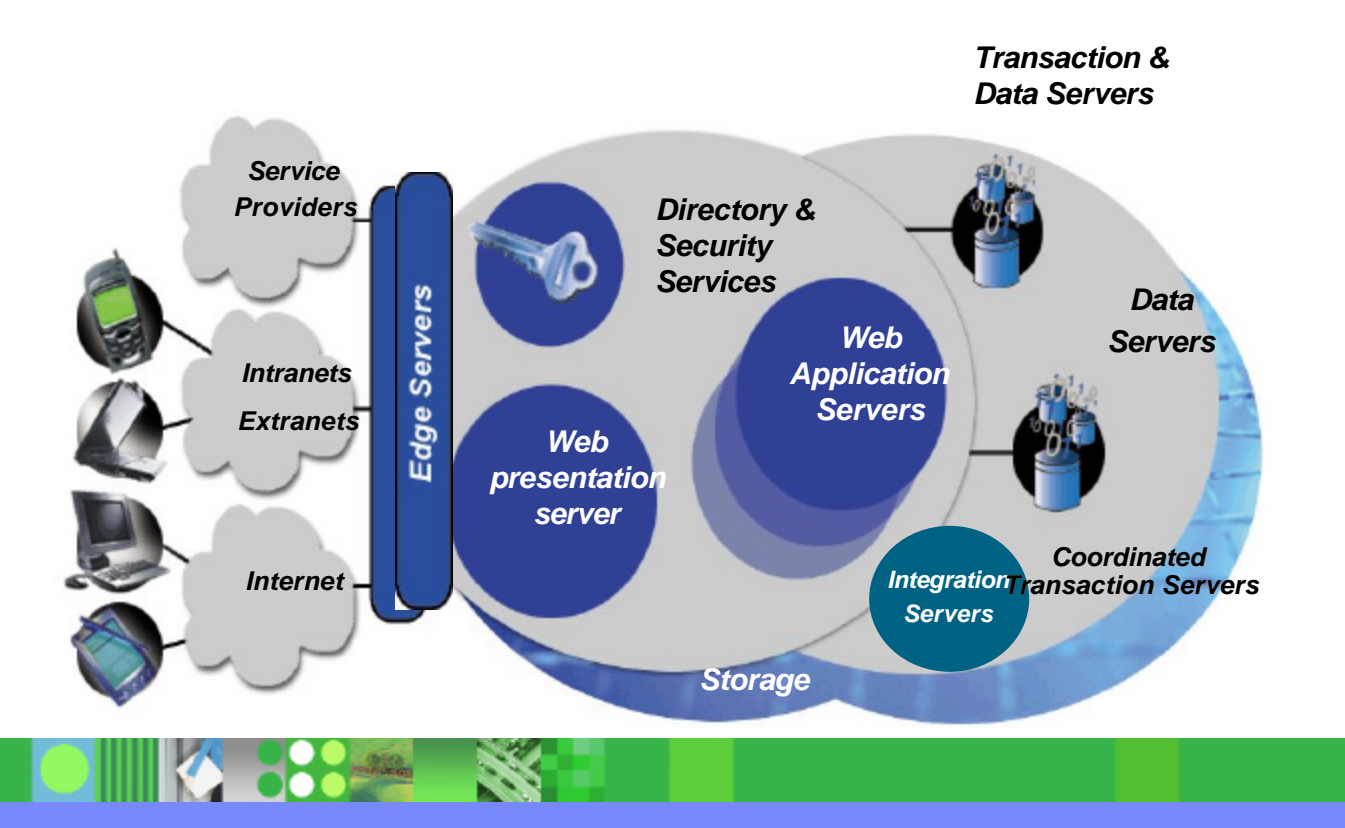

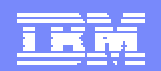

### APPC Protected Conversation Flow

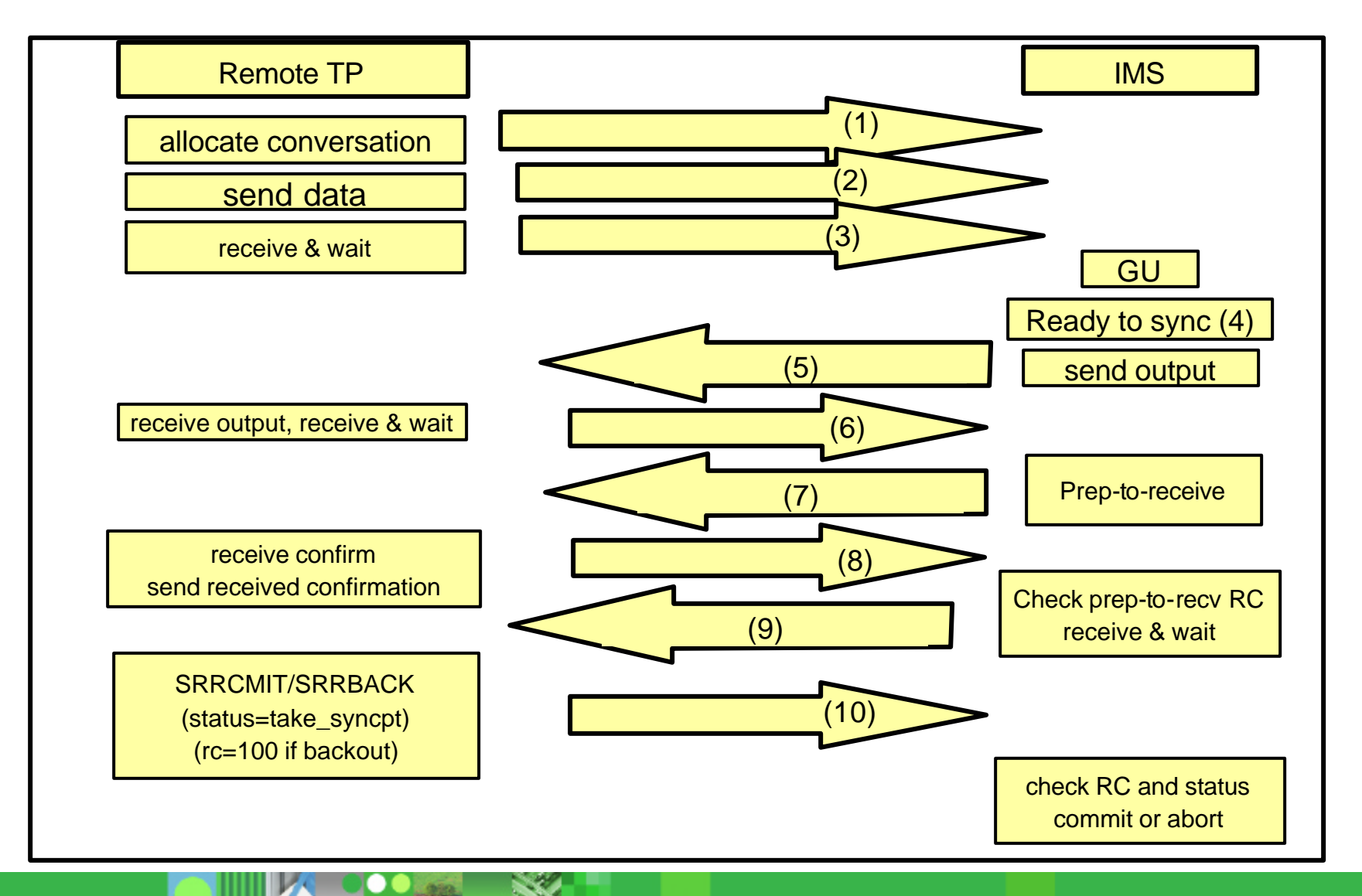

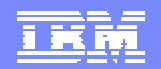

### APPC Protected Conversation Flow ...

- ßA remote TP (LU62 program) allocates a protected conversation with IMS
	- ▶ ATBALLC with SYNCLVL=SYNCPT
- Remote prg sends data (ATBSEND)
- **Remote prg enters 'receive&wait' and which turns line around and allows IMS to** 'send data'.
- **IMS** schedules an application program that does the GU call to retrieve message. The application executes and then initiates a sync point (issues GU call).
- **IMS** sends output message to remote program
- **Remote program receives output message and issues a 'receive&wait' waiting for** IMS to indicate that it is ready to commit.
- **IMS** sends the 'confirm-send-receive' signal to remote program.
- **Remote program receives 'confirm-send-received' signal and sends confirmation** (ATBCFMD)
- **IMS** checks 'prepare-to-receive' return code.
	- ▶ RC = 0. call LUM for Phase 1 LUM PH1 issues ATBRCVW to obtain status (commit or abort)
	- $\triangleright$  RC not = 0, abort syncpoint
- **Remote program issues SRRCMIT or SRRBACK to flow the 'take-syncpt' status or** to force RC=100 for abort
- **IMS checks return code.** 
	- $\triangleright$  if RC=0, it issues ATRCMIT
	- $\blacktriangleright$  if RC=100, it issues ATRBACK

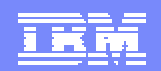

### OTMA Conversation Flow

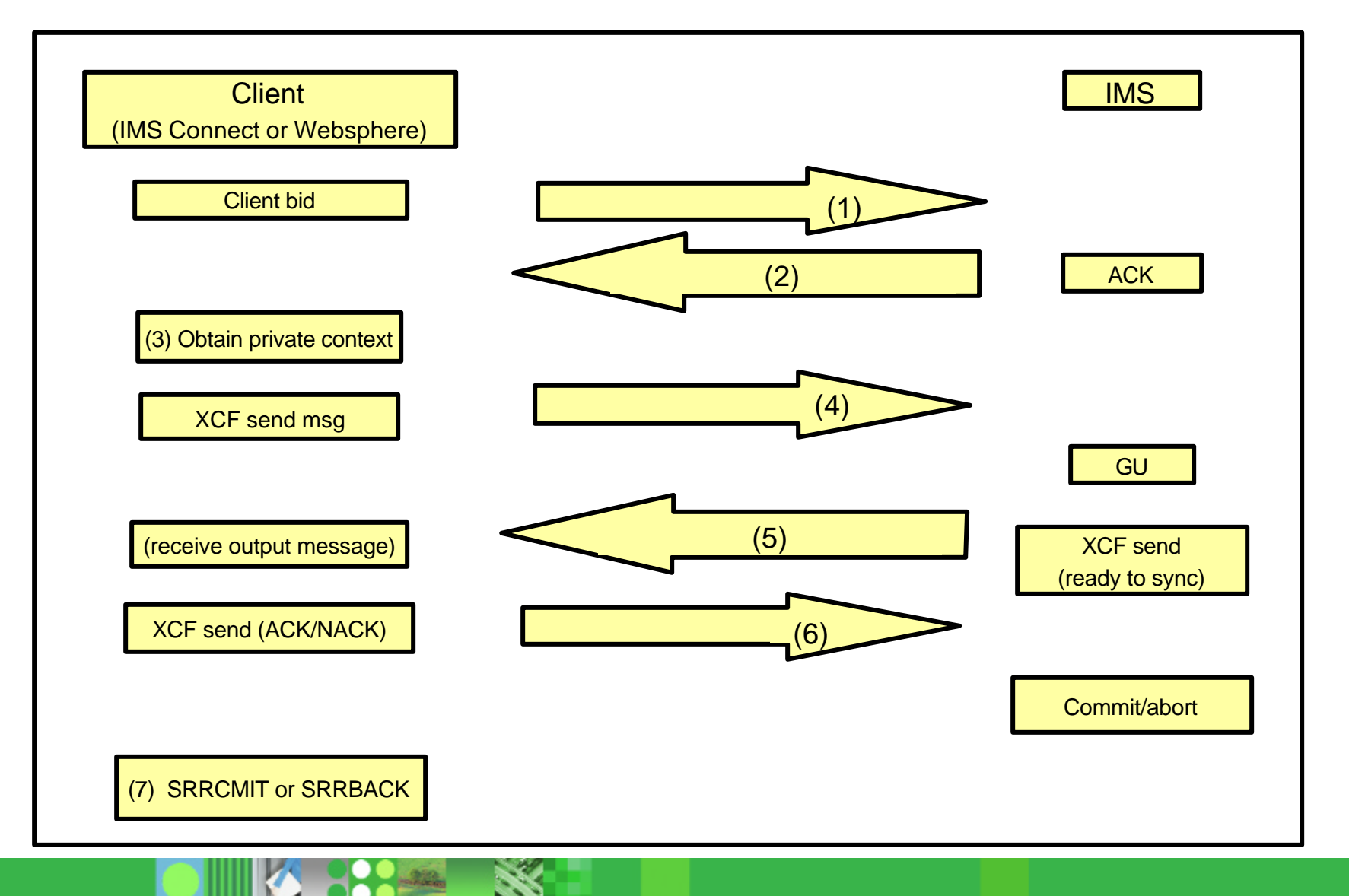

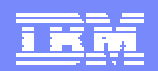

### OTMA Conversation Flow ...

- Client sends BID message to connect to OTMA
- ßOTMA/IMS acknowledges the client's bid
- Client (CB) obtains a PRIVATE context token by calling Context Services (CTXBEGC).
- •On next message flow, client specifies SYNCLVL=SYNCPT by setting TMAMHSLV=TMAMSL2 and storing the context token in TMAMHCID. IMS expresses interest in context and UR.
- **IMS** sends output message when application program initiates syncpoint (GU call). OTMA/IMS indicates to client that IMS is ready to commit (TMAMCRTC=1). IMS waits.
- **-Client sends ACK (to commit) or NACK (to abort)**
- Client then issues the appropriate call to RRS to enable the syncpoint under IT'S execution unit (IMS is informed by RRS driving its prepare and commit (or abort) exits).

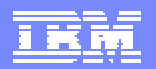

### IMS OTMA/APPC Shared Queue Support with RRS

- **.IMS V8 Synchronous APPC and OTMA Shared Queues Enablement is one of RRS** applications using RRS multisystem cascaded transaction feature.
- **-The new V8 APPC/OTMA function allows Synchronous APPC/OTMA workload to be** distributed and executed on any of the IMS systems in the Shared Queues group.

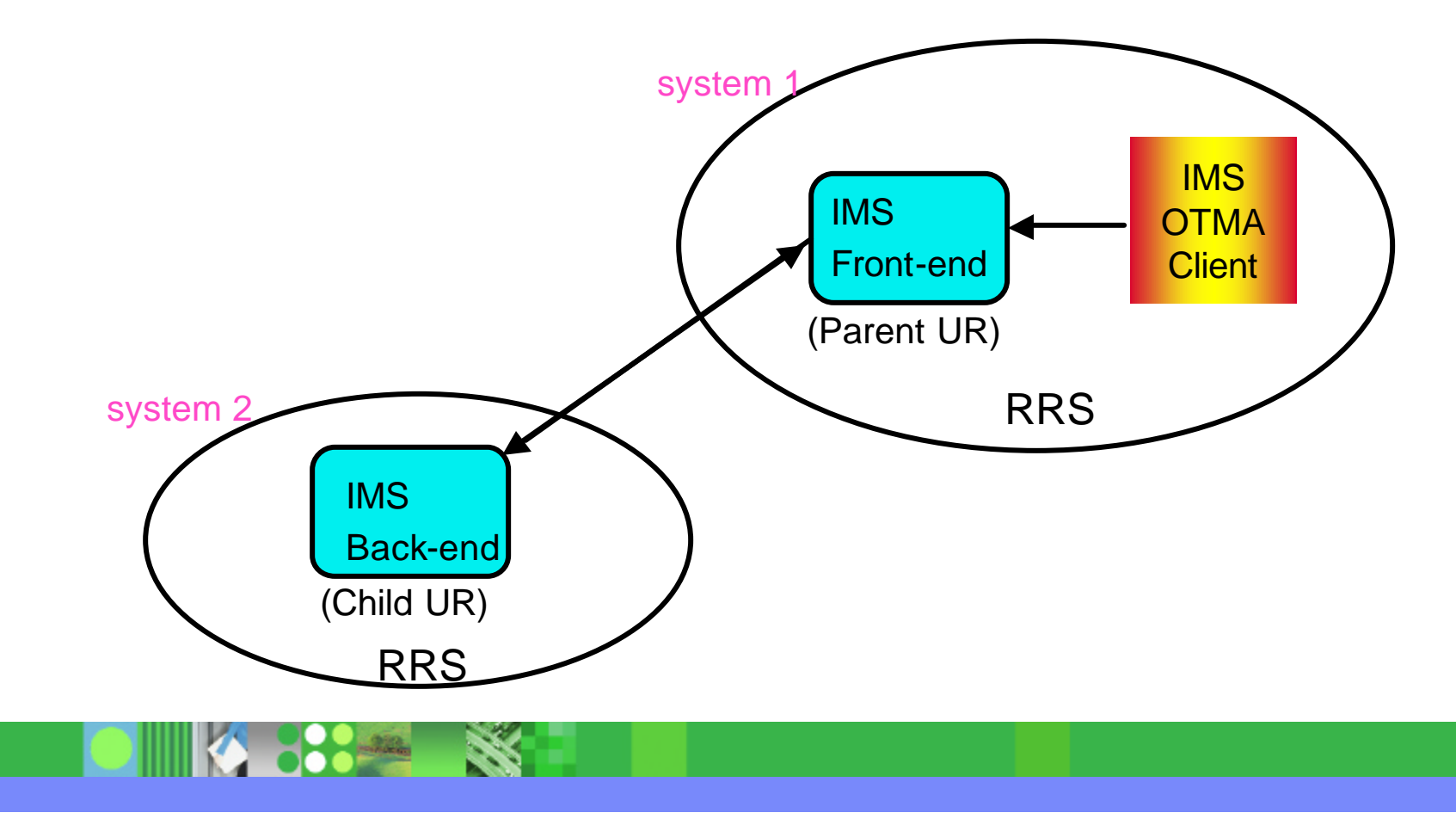

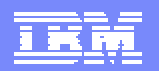

### IMS OTMA/APPC Shared Queue Support with RRS ...

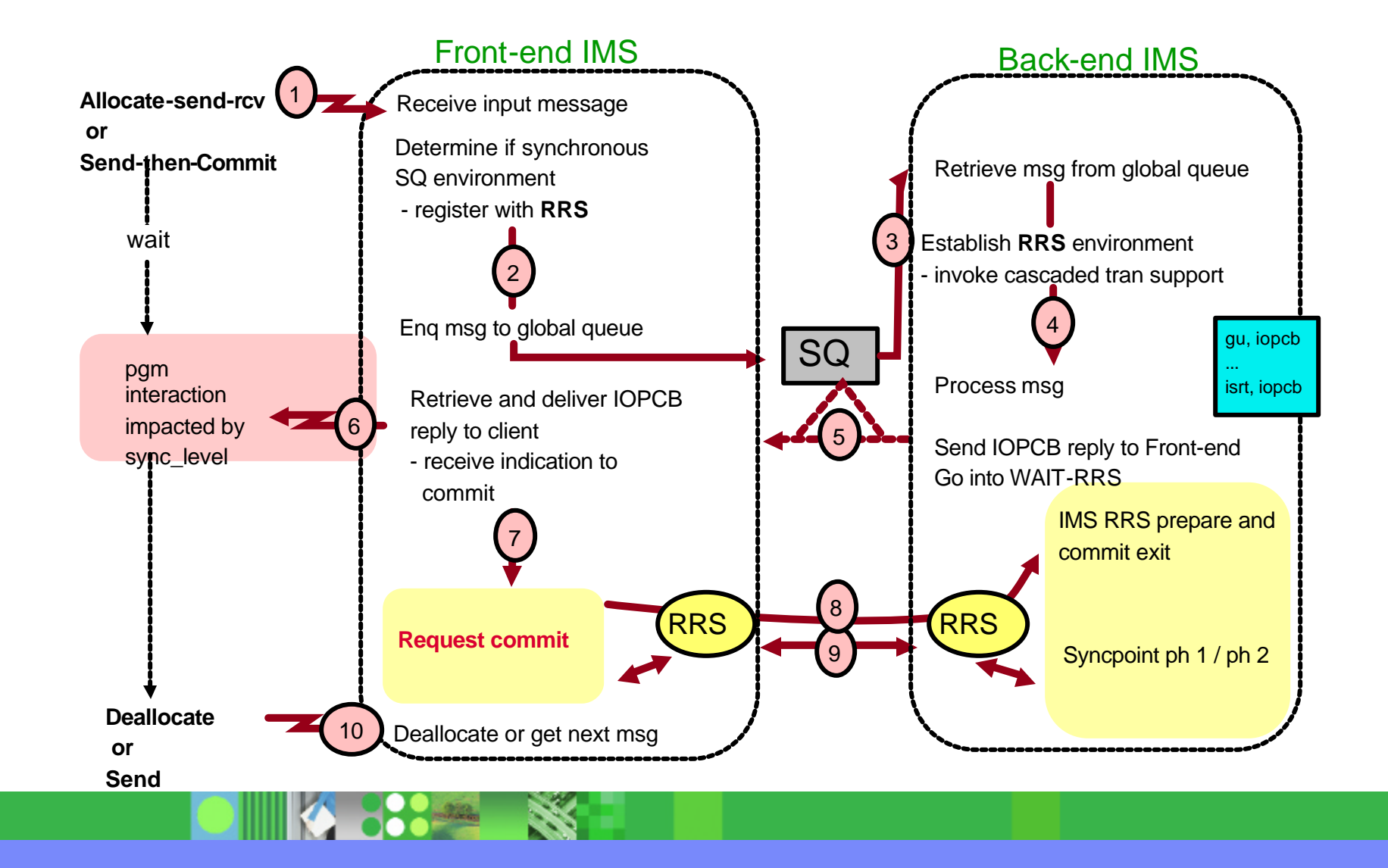

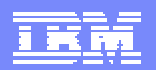

### IMS OTMA/APPC Shared Queue Support with RRS ...

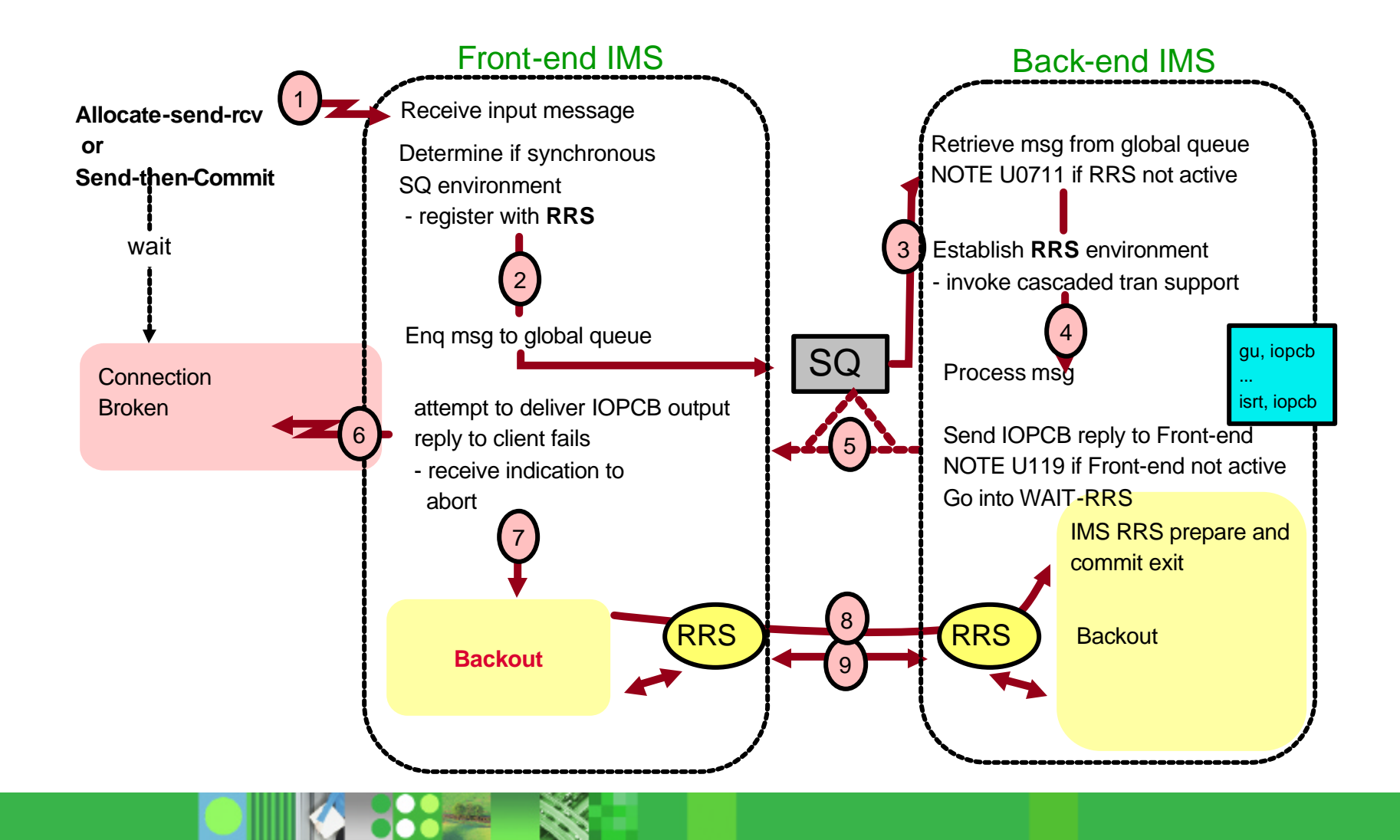

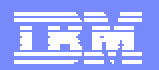

### IMS OTMA/APPC Sync\_Level Syncpt Support with RRS

**IMS V8 OTMA can process protected transaction (synclevel=syncpt) from different** systems.

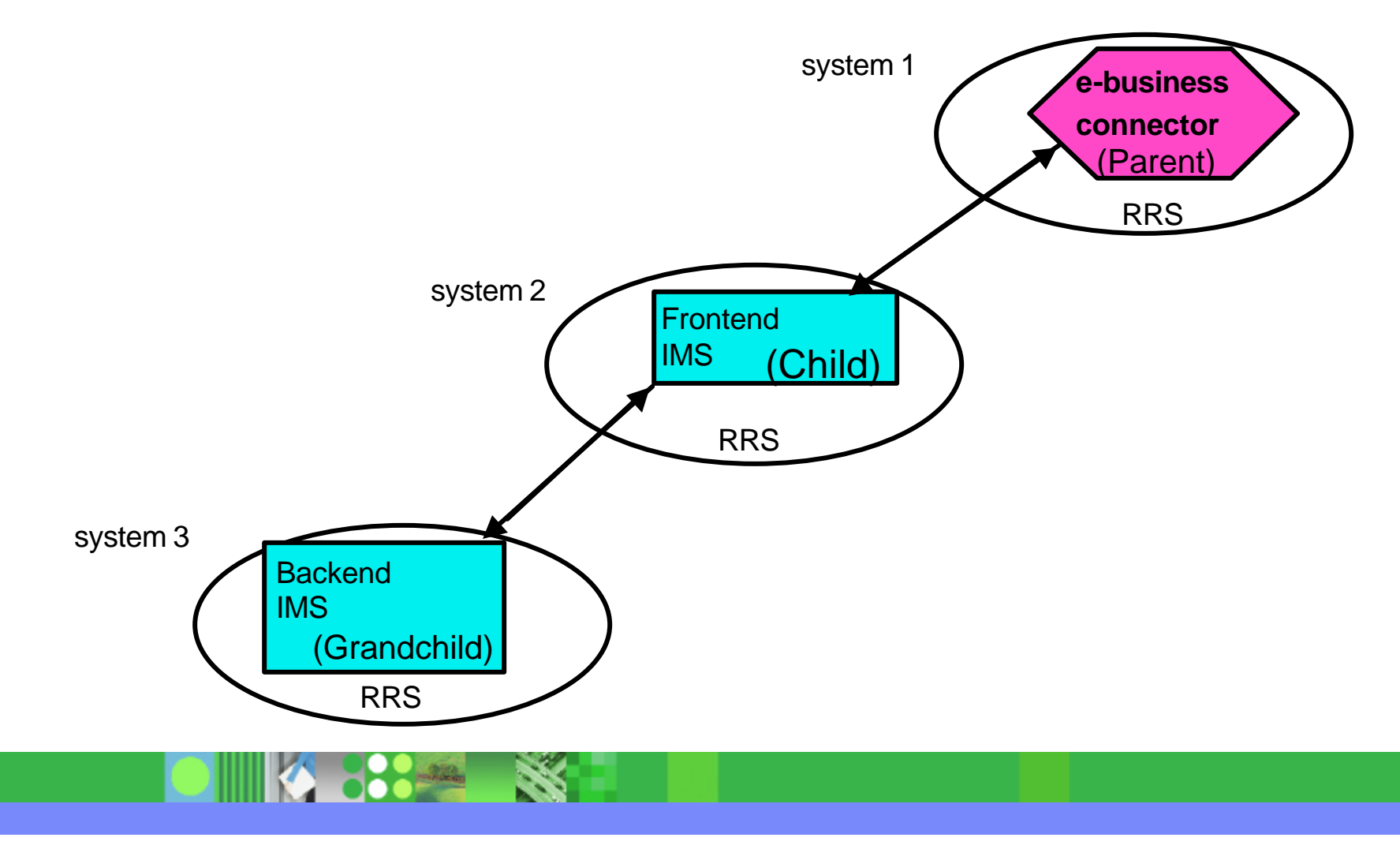

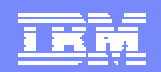

# Agenda

- **Basic Concepts of z/OS Resource Recovery**
- **Application related to IMS** 
	- ▶ IMS Batch
	- ▶ DB2 Stored Procedure
	- ▶ IMS OTMA and APPC Protected Transaction
	- ▶ IMS V8 and RRS Multisystem Cascaded Transactions support IMS V8 OTMA/APPC Shared Queue exploitation IMS V8 RRS support for e-business connectors
- **RRS Considerations**
- **-Summary**

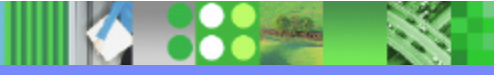

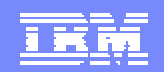

### RRS Considerations for IMS Customers

- **Performance will be impacted by using RRS**
- **RRS logs many activities related to the RRS events and services.**
- ßThe new "RRS=" startup parameter in IMS procedure could be considered to activate/deactivate the RRS function for IMS.

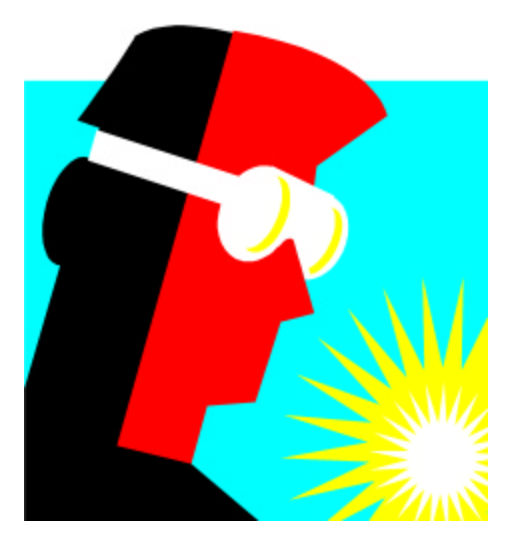

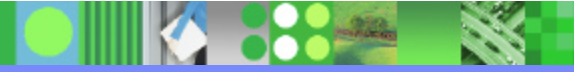

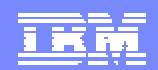

# RRS - Installation

### **RRS** has one XCF group

- $\blacktriangleright$  The group has one member for each system in the sysplex
- $\blacktriangleright$  The group name is ATRRRS.

### **RRS** in an MVS system

- $\blacktriangleright$  Should be active all the time
- ▶ Should be active on every MVS system image
- Only one instance of RRS can be active on each system image

### **RRS requires system logger**

- **an MVS system logger application** 
	- waits until system logger is active
- $\blacktriangleright$  records events related to protected resources
- $\blacktriangleright$  five log streams that are shared by systems in a sysplex

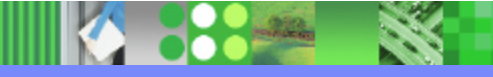

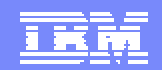

# RRS - Installation ...

ßDispatching priority of the RRS address space

- ▶ WLM : put RRS in the SYSSTC service class
- Define RRS as a subsystem
	- ▶ IEFSSNxx parmlib member : SUBSYS SUBNAME(RRS)
	- $\blacktriangleright$  does not support dynamic subsystem definition
		- SETSSI ADD,SUBNAME=RRSF

**Starting RRS** 

- ▶ Sample : in SYS1.SAMPLIB(ATRRRS)
- ▶ Must set-up Proc in SYS1.PROCLIB(RRS)
- ▶ START RRS

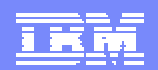

## RRS - Installation ...

### **Stop RRS**

- ▶ SETRRS CANCEL
- $\blacktriangleright$  if non-resource manager programs in syncpoint
	- may result in a X'058' abend
	- transactions in progress will be resolved when RRS restarts.
- ▶ FORCE RRS, ARM
	- If SETRRS CANCEL does not stop RRS

### **Automate RRS handling**

- ▶ SETRRS CANCEL command prior to a system IPL
	- result in a cleaner system recovery
- ▶ START RRS command in the COMMNDxx parmlib
	- start RRS during system initialization
- $\blacktriangleright$  Restart RRS via ARM if it fails

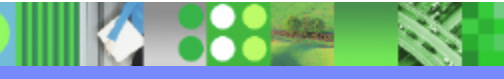

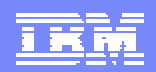

# RRS - 5 log streams

- **RRS** resource manager data log
	- $\blacktriangleright$  Info about resource managers using RRS
	- ▶ Unconditional duplexing strongly recommended
- ATR.lgname.RM.DATA **RRS main UR state log** 
	- $\blacktriangleright$  The state of active URs
- ATR.lgname.MAIN.UR **RRS delayed UR state log** 
	- ▶ The state of active URs when UR completion is delayed ATR.lgname.DELAYED.UR
- **RRS** restart log
	- $\blacktriangleright$  Info about incomplete URs
	- $\blacktriangleright$  Needed during restart
		- ATR.lgname.RESTART
- **RRS** archive log
	- **Information about completed URs**
	- ▶ optional (never used by RRS)
		- ATR.lgname.ARCHIVE

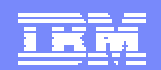

# RRS - CF Structures

- **Sizing** 
	- ▶ CFSizer

http://www-1.ibm.com/servers/eserver/zseries/cfsizer/rrs.html

### **Recommendation : 2 structures for all Logstreams**

- ▶ Main.UR and Delayed.UR
- ▶ RM.Data and Restart
- **Start with no Archive**

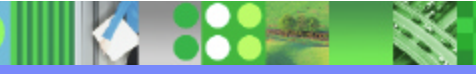

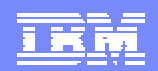

# RRS - Restart

### **RRS Warm start :**

- $\blacktriangleright$  any attempt to start RRS when its logs are not empty
	- also when RRS is started on any system in a sysplex using the same logging group
- $\triangleright$  complete work that was in progress when :
	- a previous RRS instance failed or was intentionally stopped

### ßRRS Cold start

- $\blacktriangleright$  when the RRS resource manager data log is empty
- $\blacktriangleright$  a sysplex-wide operation
	- affect all RRS subsystems using the logging group
- $\triangleright$  cannot complete any work that was in progress
- **IXCMIAPU utility to delete and redefine the RRS RM data log** 
	- ▶ sample in ATRCOLD member of SYS1.SAMPLIB

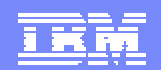

### RRS - ISPF Panels

- **Enables view of :** 
	- ▶ RRS logs
	- 4UR information
	- ▶ Resource manager information

#### **Enables decisisions :**

- ▶ Determine where a resource manager can restart after a system failure
- ▶ Resolve an in-doubt state for a UR to in-commit or in-backout
- ▶ Remove a resource manager's interest in a UR

**Enables some 'follow-on' (tuning help)** 

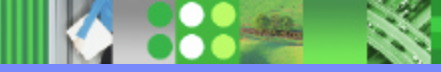

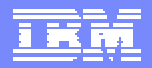

### RRS and IMS V8 - Maintenance

- ßPQ62873/UQ70789
	- ▶ IMS Control Region RRS=Y|N Parameter
- ßPQ59157/UQ65932
	- ▶ Batch support of RRS
	- ▶ RRS=Y|N in DBBBATCH and DLIBATCH
		- BKO=Y and DASD log with RRS=Y
- ßPQ53531/UQ58801 still OPEN
- ▶ APPC/OTMA SMQ enablement initialization enhancement ßPQ53613/UQ58883 still OPEN
- ▶ Provides support for SUBORDINATE\_FAILURE exit routine ßPQ62033/UQ68068
	- ▶ Support of using multiple TCBs for the RRS commit/backout

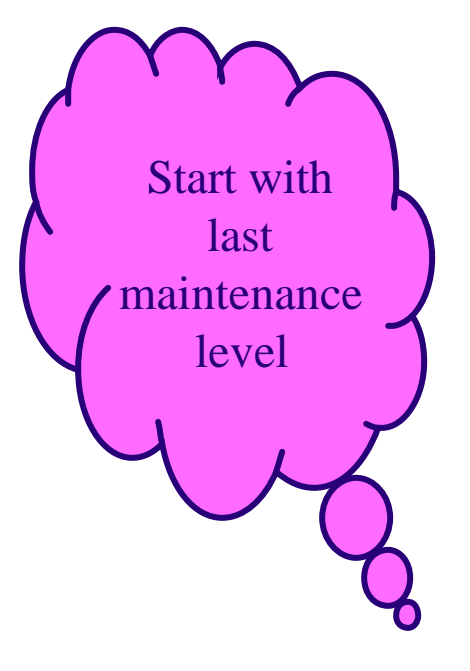

IBM Software Group | IMS and DB2 Information Management Software

# **Summary**

- **•z/OS Resource Recovery allows an application program to make** consistent changes to multiple protected resources.
- **IMS batch application programs support 2-phase commit syncpoint** processing using RRS.
- **-ODBA implementation is possible because of RRS.**
- $\blacksquare$ OTMA/APPC synchronous synclevel = syncpt message, "protecte transaction", is supported by using RRS.
- IMS V8 OTMA/APPC synchronous messages are allowed to be proby any backend IMS using RRS.
- . IMS V8 OTMA supports protected transactions from different systems RRS multisystem cascaded feature.

References z/OS V1R4.0 MVS Programming: Resource Recovery z/OS V1R4.0 MVS Setting Up a Sysplex